University of Campinas - UNICAMP Institute of Computing - IC S˜ao Paulo - Brazil

# A new Method for Incremental Testing of Finite State Machines<sup>1</sup>

Lehilton Lelis Chaves Pedrosa <lehilton.pedrosa@students.ic.unicamp.br>

> Arnaldo Vieira Moura <arnaldo@ic.unicamp.br>

> > 15-april-2010

**KORK EXTERNE PROVIDE** 

<sup>&</sup>lt;sup>1</sup>Supported by FAPESP

# Testing of Finite State Machines (FSM)

### Why test using FSMs?

- ▶ Black-box testing
- $\blacktriangleright$  Detect flaws in specification
- ▶ Formal verification of a system's implementations
- $\blacktriangleright$  May model programs, protocols, hardware, ...

### In the literature

- ► The W-method (Chow 1978)
- ▶ Several derivations: Wp-method, HSI-method, G-method, ...

**ADD YEARS ARA YOUR** 

# FSMs

**Definition** Formally, a FSM M is a tuple

$$
M=(X,Y,S,s_0,\delta,\lambda),\quad\text{where}\quad
$$

K ロ ▶ K @ ▶ K 할 > K 할 > 1 할 > 1 이익어

- $\blacktriangleright$  X is the input alphabet,
- $\blacktriangleright$  Y is the output alphabet,
- $\triangleright$  S is the set of states,
- ►  $s_0 \in S$  is the initial state,
- $\blacktriangleright$   $\delta$  :  $X \times S \rightarrow S$  is the state transition function,
- $\blacktriangleright \lambda : X \times S \rightarrow Y$  is the output function.

## Example

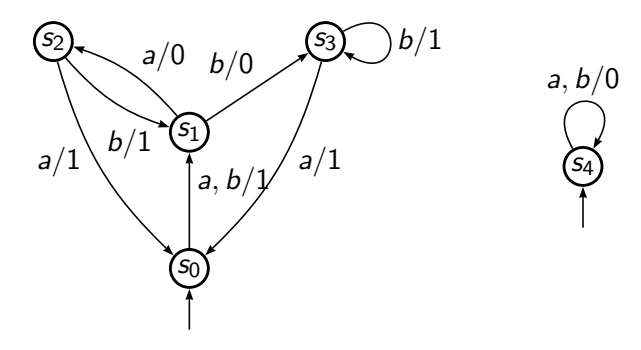

Figure: Finite state machines

K ロ ▶ K @ ▶ K 할 ▶ K 할 ▶ ① 할 → ① 의 안

# Comparing FSMs

### State equivalence

Given:  $M$  (specification) and  $M'$  (implementation):

\n- ▶ 
$$
s \approx_{\rho} s'
$$
 if  $\widehat{\lambda}(\rho, s) = \widehat{\lambda}'(\rho, s')$
\n- ▶  $s \approx_{R} s'$  if  $\widehat{\lambda}(\rho, s) = \widehat{\lambda}'(\rho, s')$ ,  $\forall \rho \in R$
\n- ▶  $s \approx s'$  if  $\widehat{\lambda}(\rho, s) = \widehat{\lambda}'(\rho, s')$ ,  $\forall \rho \in X^*$
\n

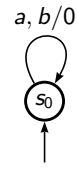

**ADD YEARS ARA YOUR** 

Target: find a set  $\pi$  such that  $s_0 \approx s'_0$  iff  $s_0 \approx_{\pi} s'_0$ Examples:

- ►  $s_0 \approx_a r_0$
- $\blacktriangleright$  s<sub>0</sub>  $\not\approx_b r_0$

 $\blacktriangleright$   $s_0 \approx r_1$ 

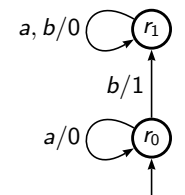

## Review - W-method

### **Definitions**

- $\triangleright$  n is the number of states in S
- ightharpoonup m is an estimated upper bound to the number of states in  $S'$ ,
- ► P is a cover set of S: for each  $s \in S$ , there exists  $\rho \in P$ , with  $\delta(\rho, s_0) = s$ , and  $\rho a \in P$ , for all  $a \in X$
- $ightharpoonup$  W is a characterization set of S: for each pair  $r, s \in S$ , there exists  $\rho \in W$ , with  $r \not\approx_{\rho} s$

Test suite:  $\pi = PZ$ 

- $\blacktriangleright Z = X_{m-n}W$
- $\triangleright$   $X_{m-n}$  is the set of input words with length up to  $m n$

**ADD YEARS ARA YOUR** 

# Incremental testing

### Why incremental testing?

- $\blacktriangleright$  Current methods are monolithic
- $\blacktriangleright$  Generated test suites are exponential (depends on the number of states)
- $\triangleright$  Testing FSMs with a large number of states is impractical
- $\blacktriangleright$  Retesting modified systems

#### Main idea

- ▶ Break a system model into a set of subsystems
- $\triangleright$  Test each subsystem (submachine) independently
- $\triangleright$  Test the integrated system (combined FSM) at low cost

**ADD YEARS ARA YOUR** 

## Combined FSM - Definitions

Submachine of  $M\colon\thinspace\dot{N}=(\dot{X},\dot{Y},\dot{S},\dot{s_0},\dot{\delta},\dot{\lambda})$ 

\n
$$
\dot{X} = X, \quad \dot{Y} \subset Y, \quad \dot{S} \subset S
$$
\n

\n\n $\dot{\delta}(a, s) = \delta(a, s), \quad \dot{\lambda}(a, s) = \lambda(a, s), \quad \text{for every } a \in X$ \n

**ADD YEARS ARA YOUR** 

#### N-combined FSM

- $\triangleright$  N is a set of submachines of M
- $\triangleright$   $S_N$  is the set of all submachine states
- $\triangleright$   $S_M = S \setminus S_N$  is the set of additional states
- $\blacktriangleright$   $I_N$  as the set of all submachines entry points

# Combined FSM - Example

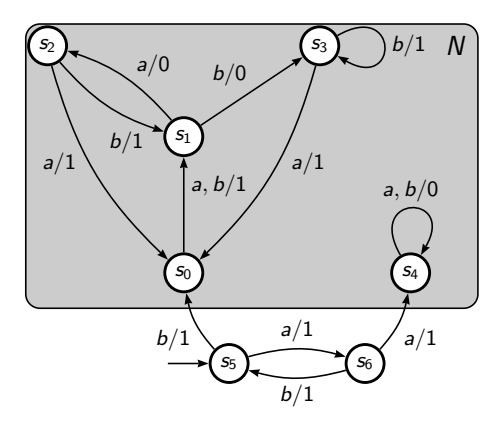

 $\blacktriangleright$  7 states in total

 $\triangleright$  only 2 additional states

► 
$$
S_N
$$
 = { $s_0, s_1, s_2, s_3, s_4$ }  
\n►  $I_N$  = { $s_0, s_4$ }  
\n►  $S_M$  = { $s_5, s_6$ }

K ロ ▶ K @ ▶ K 할 > K 할 > 1 할 > 1 ⊙ Q Q ^

Figure: A combined FSM

# Testing combined FSMs

### Testing new combined machines

- $\blacktriangleright$  Each submachine is implemented and tested previously
- ▶ Only additional states of the combined FSM need to be tested

K ロ X K @ X K 할 X K 할 X 및 및 X O Q O

► We may test FSMs with a large number of states

### Retesting modified specifications

- ▶ Only affected submachines need to be retested
- ▶ Different combined FSM may share one submachine implementation

# A new testing method

### The C-method

- ▶ Based on the W-method and on the G-method
- $\triangleright$  Assumes that the specification and the implementation are combined FSMs

**ADD YEARS ARA YOUR** 

### Introduction of new concepts

- $\triangleright$  Cover sets  $\Rightarrow$  Partial cover sets:
	- cover only a subset of states
	- used to test only additional states
- ► Characterization sets  $\Rightarrow$  Separator:
	- no need to distinguish every pair of states
	- generalizes the characterization sets

## C-method - Concepts

#### Preliminary concepts: basic notion

- A set of input words R is an  $(A, B)$ -separator:  $R$  can distinguish states of  $A$  and  $B$
- $\blacktriangleright$  Neighborhood  $\mathrm{nbh}(C, d)$ : states reached from states C using at most d input symbols
- $\blacktriangleright$  Partition  $[C/R]$ :

the set of equivalence classes induced by  $\approx_R$  over states C

◮ Relative concatenation A ⊗ *B*: s concatenates sequences according to the state reached from s

**K ロ ▶ K @ ▶ K 할 X K 할 X - 할 X - 9 Q Q ^** 

# C-method - The algorithm

Input:

- $\blacktriangleright$  M: a N-combined FSM
- ▶ *m*: bound on number of implementation aditional states  $(S'_M \le m)$

**ADD YEARS ARA YOUR** 

## Algorithm

- 1.  $P \longleftarrow$  obtain a partial cover set P for S<sub>M</sub>
- 2.  $R$  ← obtain a  $(S_M \cup I_N, S_N)$ -separator
- 3.  $n \longleftarrow$  |[S<sub>M</sub>/R]|
- 4.  $A \longleftarrow \text{nbh}(I_N, m-n-1)$
- 5.  $T \longleftarrow$  obtain a  $(A, S_N)$ -separator
- 6.  $\mathcal{R}(S_M) \longleftarrow R$ ,  $\mathcal{R}(S_N) \longleftarrow R \cup T$ *7*. For each  $s \in S$ ,  $\quad \mathcal{Z}(s) \longleftarrow X_{m-n} \underset{s}{\otimes} R$
- 8. Return π ← P ⊗ *Z*

# Example

Specification and a candidate implementation

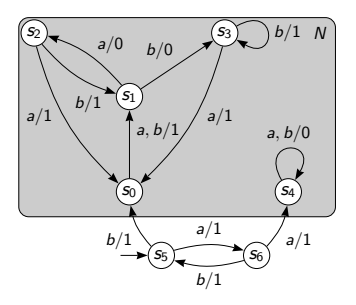

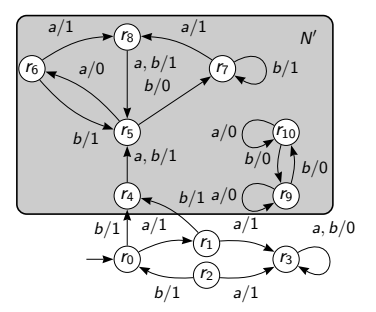

K ロ X K @ X K 할 X K 할 X 및 및 X O Q O

### **Notes**

- $\triangleright$  Specification M is a N-combined FSM
- A candidate implementation  $M'$  is any  $N'$ -combined FSM
- An implementation is a black-box, but bounds on the number of states may be estimated:  $S'_N \leq 7, S'_M \leq 4$

### W-method

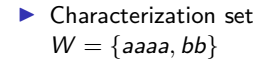

### C-method

▶ Smaller separators  $R = T = \{aaaa\}$ 

K ロ ▶ K 레 ▶ K 코 ▶ K 코 ▶ 『코』 ◆ 9 Q Q →

### W-method

- $\blacktriangleright$  Characterization set  $W = \{aaaa, bb\}$
- $\blacktriangleright$  Complete cover set P: test all states

### C-method

- ▶ Smaller separators  $R = T = \{aaaa\}$
- $\blacktriangleright$  Partial cover set P: test only additional states

K ロ ▶ K @ ▶ K 할 > K 할 > 1 할 > 1 이익어

### W-method

- $\blacktriangleright$  Characterization set  $W = \{aaaa, bb\}$
- $\blacktriangleright$  Complete cover set P: test all states
- Parameters  $m = 11$ ,  $n = 7$

#### C-method

- ▶ Smaller separators  $R = T = \{aaaa\}$
- $\blacktriangleright$  Partial cover set P: test only additional states
- Parameters  $m = 4$ ,  $n = 2$

K ロ ▶ K @ ▶ K 할 > K 할 > 1 할 > 1 이익어

### W-method

- $\blacktriangleright$  Characterization set  $W = \{aaaa, bb\}$
- $\blacktriangleright$  Complete cover set P: test all states
- Parameters  $m = 11$ ,  $n = 7$
- $\blacktriangleright$  Calculates set  $X_{11-7}$ , with 31 words

### C-method

- ▶ Smaller separators  $R = T = \{aaaa\}$
- $\blacktriangleright$  Partial cover set P: test only additional states
- Parameters  $m = 4$ ,  $n = 2$

**ADD YEARS ARA YOUR** 

► Calculates set  $X_{4-2}$ , with 7 words

### W-method

- $\blacktriangleright$  Characterization set  $W = \{aaaa, bb\}$
- $\blacktriangleright$  Complete cover set P: test all states
- Parameters  $m = 11$ ,  $n = 7$
- $\blacktriangleright$  Calculates set  $X_{11-7}$ , with 31 words
- $\blacktriangleright$  Test suite  $\pi = PZ$ , with 256 prefix-free words

### C-method

- ▶ Smaller separators  $R = T = \{aaaa\}$
- $\blacktriangleright$  Partial cover set P: test only additional states
- Parameters  $m = 4$ ,  $n = 2$
- ► Calculates set  $X_{4-2}$ , with 7 words
- $\blacktriangleright$  Test suite  $\pi = P \otimes Z$ , with 20 prefix-free words

**KORK ERKER ADAM STRAKE** 

#### W-method

- $\blacktriangleright$  Characterization set  $W = \{aaaa, bb\}$
- $\blacktriangleright$  Complete cover set P: test all states
- Parameters  $m = 11$ ,  $n = 7$
- $\blacktriangleright$  Calculates set  $X_{11-7}$ , with 31 words
- $\blacktriangleright$  Test suite  $\pi = PZ$ . with 256 prefix-free words

### C-method

- ▶ Smaller separators  $R = T = \{aaaa\}$
- $\blacktriangleright$  Partial cover set P: test only additional states
- Parameters  $m = 4$ ,  $n = 2$
- ► Calculates set  $X_{4-2}$ , with 7 words
- $\blacktriangleright$  Test suite  $\pi = P \otimes Z$ , with 20 prefix-free words
- $\blacktriangleright$  Additionally, the submachines may be tested with 24 test cases, for a total of 44 words

**ADD YEARS ARA YOUR** 

Comparison with W-method - Results

### Suppose

- $|S_M| = \ell, |S_N| = j, |S'_M| = m, |S'_N| = k$
- $\blacktriangleright$   $P_W$ ,  $P_C$ : complete and partial cover sets, respectively
- $\blacktriangleright \pi_W$ ,  $\pi_C$ : test suites generated by W-method and C-method, respectively

**ADD YEARS ARA YOUR** 

### Then

1. 
$$
\frac{|P_W|}{|P_C|} \ge 1 + \frac{|X|}{|X|+1} \frac{j}{\ell}
$$

2. 
$$
|\pi_C| \in O(I(j+\ell)^2 |X|^{m-\ell+1})
$$

3. 
$$
|\pi_W| \in O((j+\ell)^3 |X|^{m-\ell+k-j+1})
$$

# Conclusion

### Final remarks

- $\triangleright$  We introduced a new method to test  $FSMs$
- $\blacktriangleright$  The C-method may be used for:
	- incremental testing of FSMs
	- retesting modified systems with previously working implementation
- $\triangleright$  The results indicate that the C-method is scalable: it is possible to test combined FSM with a large number of states

**ADD YEARS ARA YOUR** 

#### Future works

▶ Extend the C-method to nondeterministic and partially specified FSMs.

#### Questions...

Lehilton Pedrosa (<lehilton@gmail.com>) Arnaldo Moura (<arnaldo@ic.unicamp.br>)

K ロ ▶ K @ ▶ K 할 ▶ K 할 ▶ 이 할 → 9 Q Q →

## Basic concepts

### Extended functions

- ► transition function  $\widehat{\delta}: X^* \times S \rightarrow S$
- $\blacktriangleright$  output function  $\widehat{\lambda}: X^* \times S \to Y^*$

Examples:

$$
\widehat{\delta}(aabb, s_0) = s_3
$$
  

$$
\widehat{\lambda}(aabb, s_0) = 1010
$$

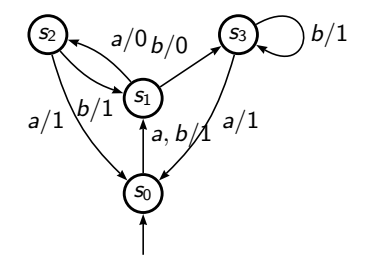

K ロンス 御 > ス 할 > ス 할 > ( ) 할 ...

 $299$ 

C-method - Separators

#### **Separators**

- ►  $R \subset X^*$ ,  $A, B \subset S$
- ▶ R is a  $(A, B)$ -separator iff for every  $r \in A$ ,  $s \in B$ , such that  $r \not\approx s$ , we have  $s \not\approx_R r$ .

Examples:

- $\blacktriangleright S_N = \{s_0, s_1, s_2, s_3, s_4\}$
- $\triangleright$  S<sub>M</sub> = {s<sub>5</sub>, s<sub>6</sub>}
- $\blacktriangleright$  R = {aaaa}
- ▶ R is a  $(S_N, S_M)$ -separator
- ▶ R is not a  $(S_N, S_N)$ -separator

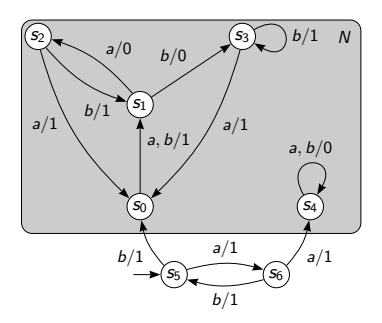

 $\mathbf{A} \equiv \mathbf{A} + \mathbf{A} + \mathbf{B} + \mathbf{A} + \mathbf{B} + \mathbf{A} + \mathbf{B} + \mathbf{A} + \mathbf{B} + \mathbf{A} + \mathbf{B} + \mathbf{A} + \mathbf{B} + \mathbf{A} + \mathbf{B} + \mathbf{A} + \mathbf{B} + \mathbf{A} + \mathbf{B} + \mathbf{A} + \mathbf{B} + \mathbf{A} + \mathbf{B} + \mathbf{A} + \mathbf{B} + \mathbf{A} + \mathbf{B} + \mathbf{A} + \mathbf{B} + \mathbf{A} + \math$ 

 $2Q$ 

# C-method - Neighborhood

### Neighborhood of states

- $\blacktriangleright$  An auxiliary concept
- ightharpoontriangleright notation nbh( $C, d$ ): states that can be reached from a state of C through a word with length of at most d

Example:

- $\blacktriangleright I_N = \{s_0, s_4\}$
- lacktriangleright has  $\text{b}$  nbh( $I_N, 1$ ) = { $s_0, s_1, s_4$  }

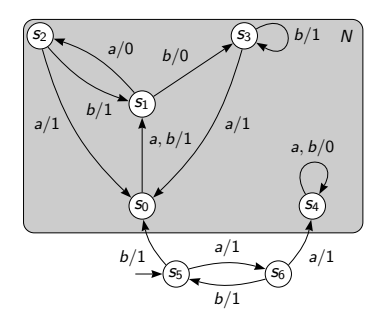

 $\mathbf{A} \equiv \mathbf{A} + \mathbf{A} + \mathbf{B} + \mathbf{A} + \mathbf{B} + \mathbf{A} + \mathbf{B} + \mathbf{A} + \mathbf{B} + \mathbf{A} + \mathbf{B} + \mathbf{A} + \mathbf{B} + \mathbf{A} + \mathbf{B} + \mathbf{A} + \mathbf{B} + \mathbf{A} + \mathbf{B} + \mathbf{A} + \mathbf{B} + \mathbf{A} + \mathbf{B} + \mathbf{A} + \mathbf{B} + \mathbf{A} + \mathbf{B} + \mathbf{A} + \mathbf{B} + \mathbf{A} + \math$ 

 $2990$ 

C-method - Induced partitions

### Partitions induced by a set of words

- $\blacktriangleright$  The equivalence relation  $\approx_R$ induces partition over a set of states C
- ightharpoontation  $[C/R]$ : the set of equivalence classes induced by  $\approx_R$ over C

Examples:

- $S_N = \{s_0, s_1, s_2, s_3, s_4\}$
- $S_M = \{s_5, s_6\}$
- $\blacktriangleright$  R = {aaaa}
- $\blacktriangleright$   $[S_N/R] = \{\{s_0\}, \{s_1\}, \{s_2, s_3\}, \{s_4\}\}\$  $\blacktriangleright$   $[S_M / R] = \{\{s_5\}, \{s_6\}\}\$

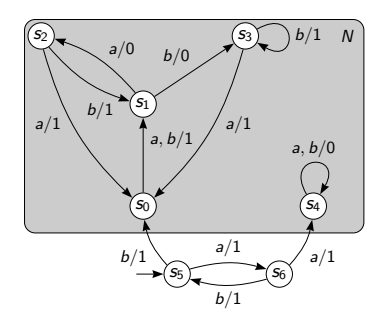

 $\mathbf{E} = \mathbf{A} \oplus \mathbf{A} + \mathbf{A} \oplus \mathbf{A} + \mathbf{A} \oplus \mathbf{A} + \mathbf{A} \oplus \mathbf{A}$ 

 $2Q$ 

# C-method - Relative concatenation

### Relative concatenation

- $\blacktriangleright$  Each state (or subset of states) is tested with different test cases
- State attribution:  $\mathcal{B}: S \to \mathcal{P}(X^*)$

$$
\mathsf{A} \underset{\mathsf{s}}{\otimes} \mathcal{B} = \{ \alpha \beta | \alpha \in \mathcal{A}, \beta \in \mathcal{B}(\widehat{\delta}(\alpha, \mathsf{s})) \}
$$

Examples:

► 
$$
S_N = \{s_0, s_1, s_2, s_3, s_4\}
$$
  
\n►  $S_M = \{s_5, s_6\}$   
\n►  $\mathcal{R}(S_N) = \{a\}, \quad \mathcal{R}(S_M) = \{b\}$   
\n►  $A = \{a, b, bb\}$ 

$$
\blacktriangleright A \otimes \mathcal{R} = \{ab, ba, bba\}
$$

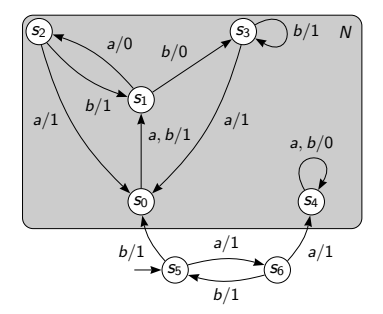

K ロ ▶ K @ ▶ K 할 ▶ K 할 ▶ ... 할 ... 900

## Comparison example - test suite construction

### Using W-method

- $|S'| \le m = 11$
- $W = \{aaaa, bb\}$
- $\blacktriangleright$   $n = |S| = 7$
- $\blacktriangleright$   $P = \{\varepsilon a, b, aa, ab, aaa, aab, ba, bb,$ baa,bab,baaa,baab,baba,babb}

- $\blacktriangleright$  Z = X<sub>11</sub> 7W
- $\blacktriangleright \pi PZ$ 
	- $\pi$  contains 256 prefix-free words

### Using C-method

- $\blacktriangleright$   $|S'_M| \leq m = 4$
- ▶  $R = \{aaaa\}$   $(S_M \cup I_N, S_N)$ -separator
- $n = |[S_M/R]| = 2$
- $\blacktriangleright$   $P = \{\varepsilon, a, b, aa, ab, aaa, aab, ba, bb\}$
- $A = \text{nbh}(I_N, 4-2-1) = \{s_0, s_1, s_4\}$
- $\blacktriangleright$  T = {aaaa} (A, S<sub>N</sub>)-separator

$$
\blacktriangleright \ \mathcal{R}(S_N) = \mathcal{R}(S_M) = R
$$

- $\blacktriangleright$  *Z*(s) =  $X_{4-2}R$ , for every  $s \in S$
- $\blacktriangleright \pi = P \otimes Z$  $\pi$  contains 20 prefix-free words
- $\blacktriangleright$  Additionally, we may test the submachines with 24 test cases, for a total of 44 words

**ADD YEARS ARA YOUR**